## **Publik - Support #57659**

## **doc chrono, ajout des endpoints post et patch pour les événements**

06 octobre 2021 17:01 - Nicolas Roche

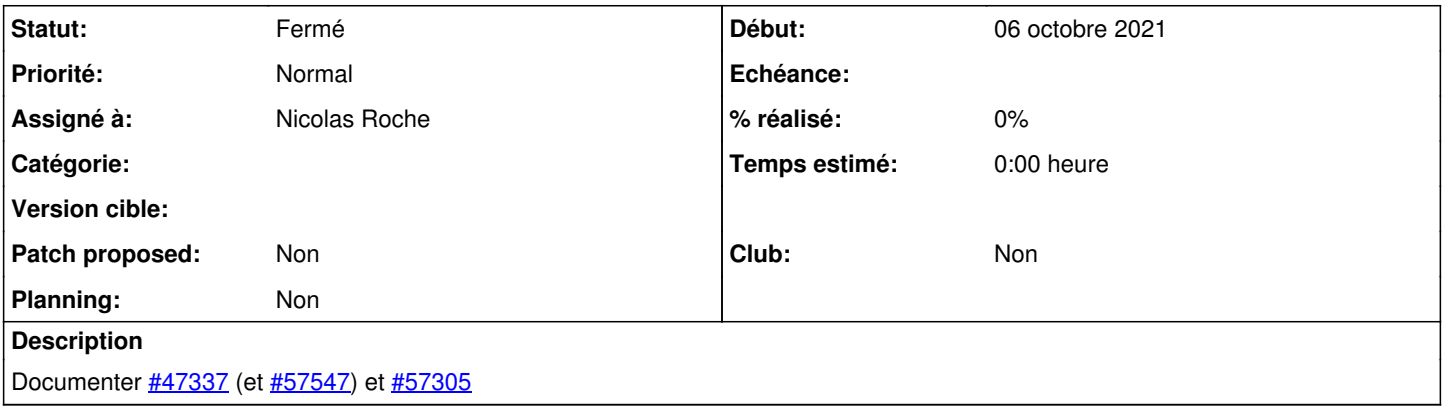

## **Historique**

## **#1 - 07 octobre 2021 12:30 - Nicolas Roche**

*- Statut changé de Nouveau à Solution déployée*

Fait ici :

[https://dev.entrouvert.org/projects/chrono/wiki/Gestion\\_des\\_%C3%A9v%C3%A8nements#Ajouter-un-%C3%A9v%C3%A9nement](https://dev.entrouvert.org/projects/chrono/wiki/Gestion_des_%C3%A9v%C3%A8nements#Ajouter-un-%C3%A9v%C3%A9nement)